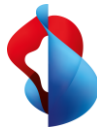

# SAP S/4HANA Transformation mit dem Swisscom Dual Maintenance Tracker

Mit dem Swisscom Dual Maintenance Tracker orchestrieren Sie Ihre SAP-Transporte in einer dualen Systemlandschaft.

Durch das automatische Erkennen der relevanten Transporte gehen keine Transporte verloren und Sie haben jederzeit Transparenz über den Status und die Verantwortlichkeiten.

Der Swisscom Dual Maintenance Tracker ist insbesondere für die SAP S/4HANA Transformation ein grosser Mehrwert, da hierzu über eine längere Projektlaufzeit eine duale Systemlandschaft unterhalten werden muss.

#### **Ihr Nutzen mit dem Swisscom Dual Maintenance Tracker**

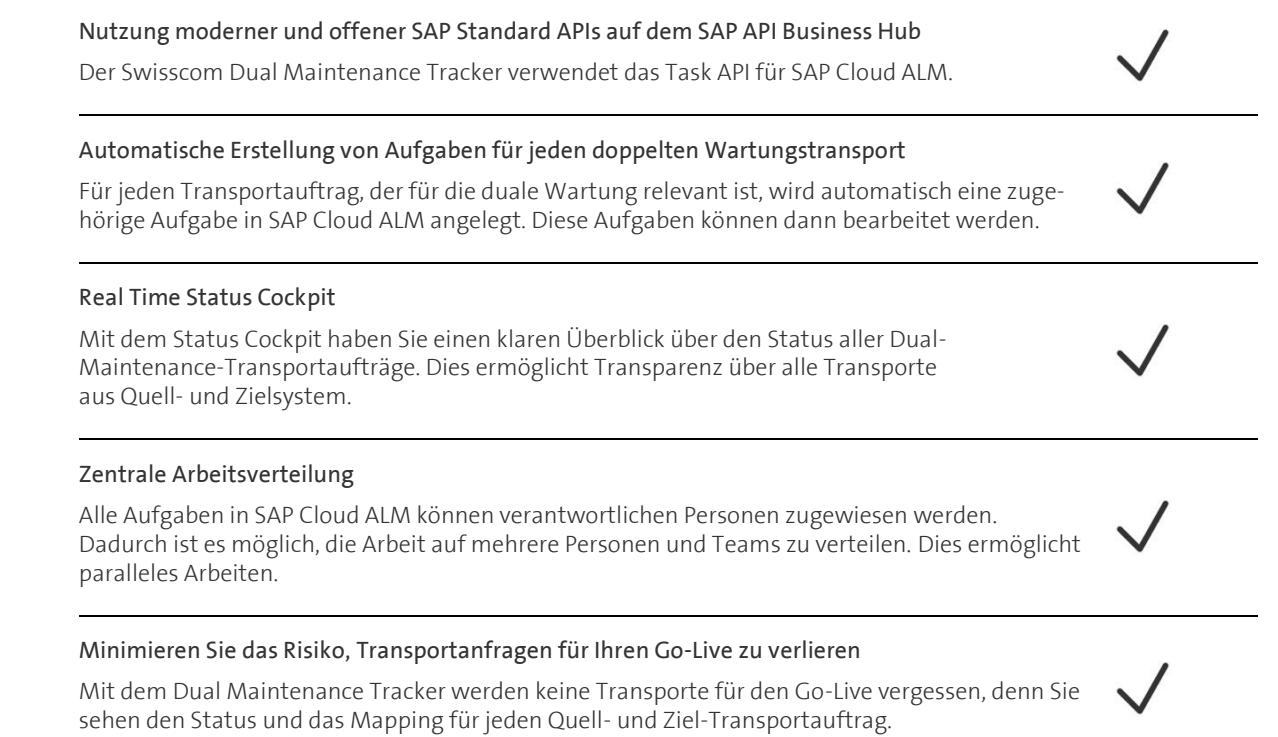

#### **Basisleistungen**

- Flexible Implementierungsmodelle On Premise oder in der SAP BTP
- Flexible Nutzungs- und Preisgestaltung durch Subscription Model

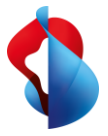

## So funktioniert der Swisscom Dual Maintenance Tracker

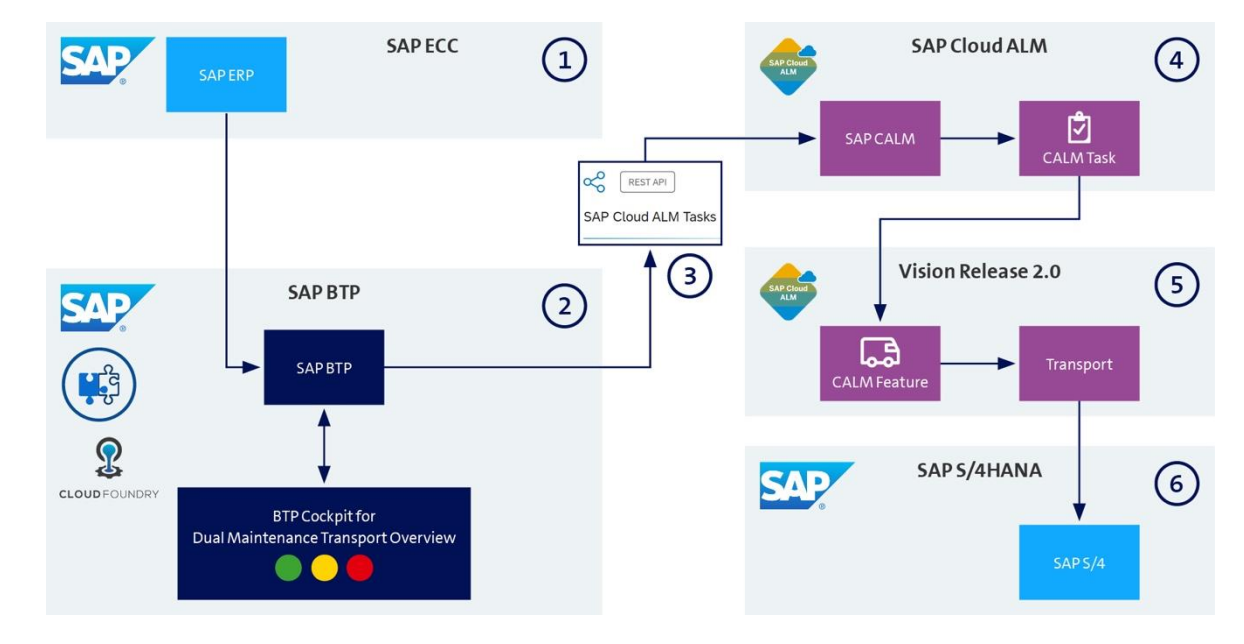

### **Dual Maintenance Tracker Architecture**

- 1. Im SAP ECC werden Dual Maintenance relevante Transporte erkannt.
- 2. Im DMT Cockpit wird der Status von Quell- und Zielsystem visualisiert.
- 3. Via API wird SAP Cloud ALM angesteuert.
- 4. In SAP Cloud ALM wird für jeden Dual Maintenance Transport ein zugehöriger Task angelegt.
- 5. Vision für Release 2.0: Aus dem Task wird ein Feature erzeugt und ein Retrofit Transport angelegt.
- 6. Der Transport wird im Zielsystem SAP S/4HANA deployed.

Swisscom